# **Table of Contents**

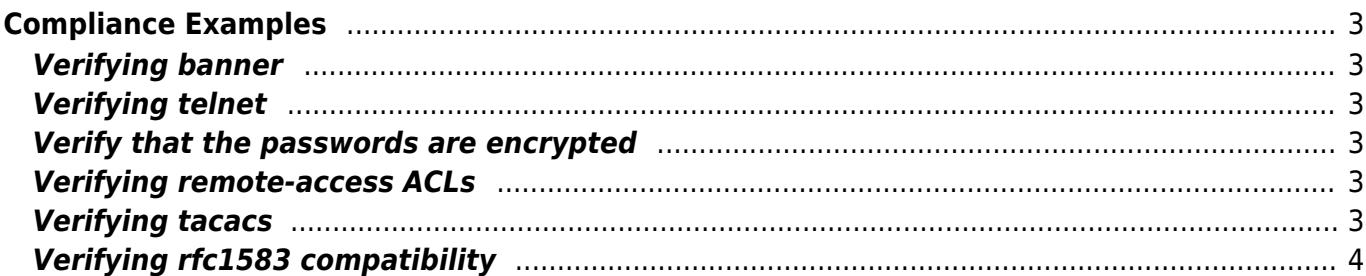

# <span id="page-2-0"></span>**Compliance Examples**

Below are few of the practical examples of implementing Network Compliance policies. These are only for sample reference and actual implementation might differ.

## <span id="page-2-1"></span>**Verifying banner**

Network [banner](https://wiki.netyce.com/doku.php/guides:user:compliance:examples:banner) are electronic messages that provide notice of legal rights to users of computer networks. This example is to verify if the login banners are configured using NetYCE Compliance.

- Rule Type: Configuration
- Search based on: Config lines

## <span id="page-2-2"></span>**Verifying telnet**

Protocols such as [telnet](https://wiki.netyce.com/doku.php/guides:user:compliance:examples:telnet) transmit data without any encryption, so it is advised to be disabled. This example is to verify if telnet is disabled for remote login purpose using Compliance

- Rule Type: Configuration
- Search based on: Config blocks

#### <span id="page-2-3"></span>**Verify that the passwords are encrypted**

[Passwords](https://wiki.netyce.com/doku.php/guides:user:compliance:examples:pwd_encrypt) are sensitive information and to be displayed in encrypted format. This example shows us how to implement compliance policy to verify the devices are configured to show passwords in encrypted format.

- Rule Type: Configuration
- Search based on: Config lines

#### <span id="page-2-4"></span>**Verifying remote-access ACLs**

remote acls are used to restrict the management access to network devices. This example shows how to implement compliance policy to verify the necessary configuration.

- Rule Type: Configuration
- Search based on: Config blocks

## <span id="page-2-5"></span>**Verifying tacacs**

[tacacs](https://wiki.netyce.com/doku.php/guides:user:compliance:examples:tacacs) is a security application that provides centralized validation of users attempting to gain access

to a router or network access server. This example helps in validating tacacs configuration using NetYCE Compliance module

- Rule Type: Configuration
- Search based on: Config lines

# <span id="page-3-0"></span>**Verifying rfc1583 compatibility**

[rfc1583](https://wiki.netyce.com/doku.php/guides:user:compliance:examples:rfc1583) the method used to calculate summary route costs. To minimize the chance of routing loops, all Open Shortest Path First (OSPF) routers in an OSPF routing domain should have RFC compatibility set identically. This example shows how to implement compliance policy to verify the necessary configuration.

- Rule Type: Configuration
- Search based on: Config blocks

From: <https://wiki.netyce.com/> - **Technical documentation**

Permanent link: **<https://wiki.netyce.com/doku.php/guides:user:compliance:examples>**

Last update: **2022/04/29 08:42**

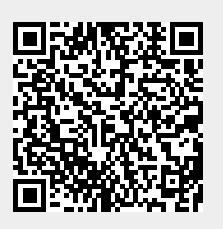